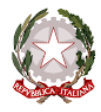

Ministero dell'Istruzione e del Merito

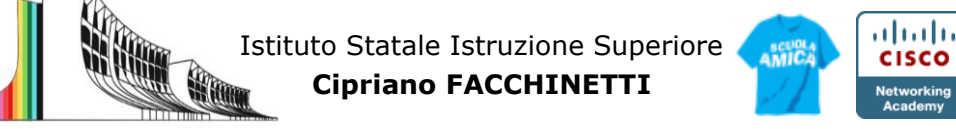

**Istruzione Tecnica -** MECCANICA E MECCATRONICA - ENERGIA - INFORMATICA E TELECOMUNICAZIONI – SISTEMA MODA CHIMICA DEI MATERIALI - BIOTECNOLOGIE AMBIENTALI - COSTRUZIONI, AMBIENTE E TERRITORIO – AUTOMAZIONE **Istruzione Professionale** - MANUTENZIONE E ASSISTENZA TECNICA **Istruzione e Formazione Professionale (IeFP)** - OPERATORE ALLA RIPARAZIONE DI VEICOLI A MOTORE

# **PROGRAMMA SVOLTO e INDICAZIONI PER IL RECUPERO**

Docenti Corbetta – Viterale A.S. 2023/24 DISCIPLINA TTRG Classe 1CSM

### **MODIFICHE ALLA PROGRAMMAZIONI INIZIALE**

(riportare dalla relazione finale disciplina)

1) UNITÀ' DI APPRENDIMENTO PROGRAMMATE A INIZIO ANNO MA NON AFFRONTATE, CON LE RELATIVE MOTIVAZIONI

UDA n. 6 - Titolo: **I MOTIVI DECORATIVI -** La struttura decorativa - Il tessuto nella storia L'argomento è stato accennato, ma non approfondito a causa delle numerose lezioni perse per festività varie, assenza degli alunni e del docente. Non c'è stato il tempo per affrontare in maniera dettagliata un argomento rispetto al quale le alunne avrebbero necessitato esercizi graduali e continui per apprendere le tecniche pittoriche, che verranno affrontati il prossimo anno.

2) MODIFICHE ALLE UNITÀ' DI APPRENDIMENTO AFFRONTATE E RELATIVE MOTIVAZIONI

UDA2 IL COLORE: non sono state realizzate le tavole a tempera con scale cromatiche e cerchio cromatico perché . Non c'è stato il tempo per affrontare in maniera dettagliata un argomento rispetto al quale le alunne avrebbero necessitato esercizi graduali e continui per apprendere le tecniche pittoriche, che verranno affrontati il prossimo anno.

#### **CONOSCENZE / CONTENUTI SVILUPPATI**

(indicare gli argomenti trattati, suddivisi per periodo. Questa parte del modulo è utilizzabile per gli studenti con insufficienza nella disciplina ed è duplicabile per gli studenti sufficienti, qualora si intenda assegnare anche a questi ultimi attività estive specifiche)

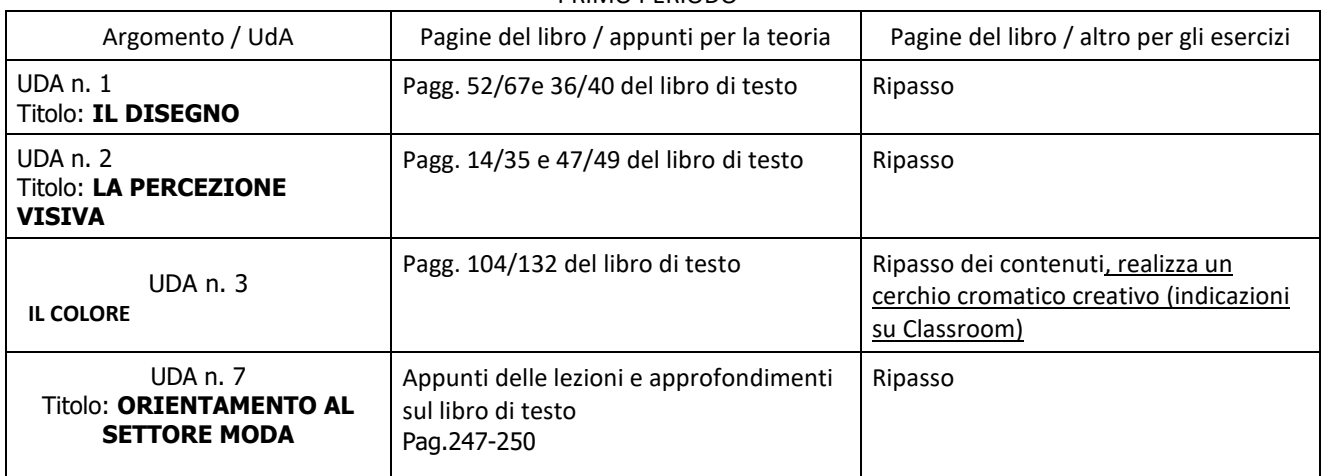

#### PRIMO PERIODO

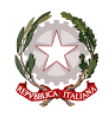

Ministero dell'Istruzione e del Merito

Istituto Statale Istruzione Superiore **A Guine Cipriano FACCHINETTI**

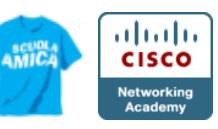

Istruzione Tecnica - MECCANICA E MECCATRONICA - ENERGIA - INFORMATICA E TELECOMUNICAZIONI – SISTEMA MODA<br>CHIMICA DEI MATERIALI - BIOTECNOLOGIE AMBIENTALI - COSTRUZIONI, AMBIENTE E TERRITORIO – AUTOMAZIONE<br>Istruzione e Form

## SECONDO PERIODO

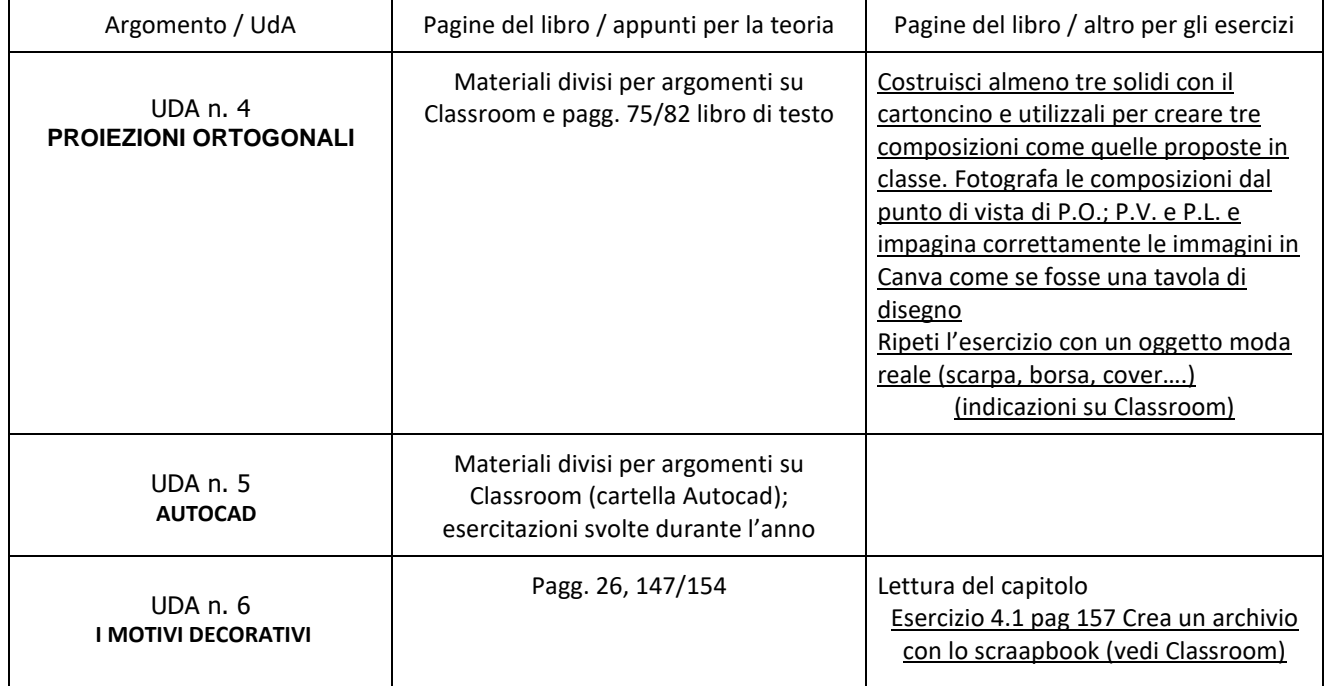

Castellanza 24/06/2024

Docenti *Corbetta Valentina Giuseppe Viterale*